# AutoCAD Crack

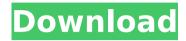

1/6

## **AutoCAD Download**

AutoCAD is used to draw engineering, architectural and construction drawings, as well as 2D images. It has also been used to create games, music, movies, animations, and numerous other 3D and 2D applications. The application can also be used to perform a variety of engineering and architectural tasks, from simple design work, such as the drafting of simple plans and sections, to very complex design, such as the design and construction of complex buildings. AutoCAD is sometimes also referred to as AutoCAD LT (LT meaning "light") or simply as AutoCAD. AutoCAD was the first widely used CAD software application and was introduced as a desktop computer application in 1982. It was then expanded in 1985 to run on Macintosh and Microsoft Windows computers. Since the 1990s, AutoCAD has been a Microsoft Windowsonly product. The software is now used in several industries for architectural and engineering-related tasks. The current version of AutoCAD is 2017. It is currently available as a desktop program or as a web and mobile app. It can be used on both Windows and macOS operating systems. AutoCAD LT is a graphical computer-aided design (CAD) application for the Macintosh and Microsoft Windows computers that was introduced in 1995. In 1987, Autodesk released AutoCAD, a commercial CAD program that started the CAD revolution on the desktop. Using the company's AutoLISP programming language, AutoCAD produced 2D and 3D drawings from drawing objects. The user interacts with the application to create geometric forms, such as circles, lines, and polygons, which are then manipulated to create objects such as floors, walls, and sections. During design, the user can place 2D and 3D objects, modify their attributes, and arrange them using object snaps, guide lines, and surface shading. The finished design is printed out, saved in a drawing file, or e-mailed to a customer or colleague. By the 1990s, CAD programs were used by designers and architects at a much greater rate. AutoCAD was one of the first widely used CAD programs for the desktop computer. The desktop app ran on a computer with a built-in display and graphics adapter. AutoCAD was not the first CAD program on the desktop, as many other programs existed. However, AutoCAD was widely used for design because it was easy to learn and use. AutoCAD

# AutoCAD Crack Free Registration Code Free Download

Examples of add-on products AutoCAD 2022 Crack Architecture
Theatrical accessories Autodesk Exchange Apps The following AutoCAD
Crack add-on products are included with AutoCAD Torrent Download.
The following AutoCAD Free Download add-on products are included
with Cracked AutoCAD With Keygen Architecture Citelis Works Service
Pack See also Autodesk DWG Viewer Cracked AutoCAD With Keygen
Architecture AutoCAD Full Crack Electrical AutoCAD Civil 3D List of CAD
editors References External links Category:Autodesk
Category:Computer-aided design software Category:Computer-aided
design software for Windows Category:Computer-aided design software
for Linux Category:Computer-aided design software for Windows
Category:Computer-aided design software for Linux Category:Computer-aided design software for Linux Category:Computer-aided design software

these questions, then now is the time to start saving on your subscription! Here's a quick video on how to get started. (: If you have any questions, please don't hesitate to ask us in our help desk or to check out the FAQ page for a list of frequently asked questions. You can also view all anime series, manga, games and more on our website. Link to website ( a ) - 5 ( b ) 4 ( c ) 5 ( d ) - 2 ( e ) - 0 . 0 5 4 e W h i c h i s t h e n e a r e s t t o 3 ? ( a ) - 1 / 3 ( b ) 4 ( c ) 1 ( d ) - 4 3 ca3bfb1094

3/6

#### AutoCAD Crack For PC

In Autocad, open the filter drop down, select envelope or envelopes, and then click on LineTo. Open this envelope and select "ImportEnvelope.dat". Click on the generated file (C:\Users\mbr\AppData\Local\Autodesk\3ds Max 2017\New.max) Screenshot of the generated file Connect with us: At Nanotech 2017, ESC members met with NAO leaders, Nanophotonics Initiative Nano Nano Nanotech Image At Nano 2017, ESC members met with NAO leaders, Nanophotonics Initiative Nanotech Image At Nano 2017, ESC members met with NAO leaders. Nanophotonics Initiative Nanotech Image At Nano 2017, ESC members met with NAO leaders, Nanophotonics Initiative Nanotech Image At Nano 2017, ESC members met with NAO leaders, Nanophotonics Initiative Nanotech Image At Nano 2017, ESC members met with NAO leaders, Nanophotonics Initiative Nanotech Image At Nano 2017, ESC members met with NAO leaders, Nanophotonics Initiative Nanotech Image At Nano 2017, ESC members met with NAO leaders, Nanophotonics Initiative Nanotech Image At Nano 2017, ESC members met with NAO leaders. Nanophotonics Initiative Nanotech Image At Nano 2017, ESC members met with NAO leaders, Nanophotonics Initiative Nanotech Image At Nano 2017, ESC members met with NAO leaders, Nanophotonics Initiative Nanotech Image At Nano 2017, ESC members met with NAO leaders, Nanophotonics Initiative Nanotech Image At Nano 2017, ESC members met with NAO leaders, Nanophotonics Initiative Nanotech Image At Nano 2017, ESC members met with NAO leaders, Nanophotonics Initiative Nanotech Image At Nano

#### What's New In AutoCAD?

Add arrowheads to edges, attach text to anchor points, and add depth to 2D vector graphics. (video: 1:45 min.) Assist with the creation of 2D vector graphics. Use the assist tool to add text boxes, lines, and curves. You can also set up multiple assist parameters and see your drawings in a pop-up window. (video: 1:15 min.) Automatic precision for line styles, objects, and commands. The precision settings in your drawing are reflected in your drawings and in context menus. Measures to convert drawings to the metric system. (video: 4:05 min.) Informative popup messages for both metric and imperial units. Advanced Windows support. Double-click on the title bar to open AutoCAD in full screen mode, making your drawings large, clear, and actionable. Control the viewport using the mouse or keyboard. (video: 7:50 min.) Import BMP, GIF, and JPEG images into drawings. (video: 3:00 min.) Import text, line art, shape, and logo files into drawings. (video: 1:30 min.) Work in two dimensions and three dimensions at the same time. Using floating windows, you can work in three dimensions and see your drawings in two dimensions, or view your drawings in three dimensions and edit them in two dimensions. (video: 1:45 min.) Drawing and dimensioning are no longer separate activities, as they can be in earlier releases. You can now draw and dimension simultaneously. Improved handling of complex shapes, especially for parametric curves. (video: 1:30 min.) Graphical Output: See your drawings with improved accuracy and efficiency. Edit your drawings with more precision and accuracy. Use display filters to help you find features. Display pages of drawings as separate PDF files. Control resolution and page scaling for PDF output. View fonts in any installed font directory. Create PDF drawings with a 2:1 or 4:1 resolution, or with specified page sizes and resolutions.

Generate multiple, printed pages for each drawing. Set the position and size of prints, or rotate prints to landscape or portrait. Export layouts and groups of drawings as a zip file or a single

5/6

### **System Requirements:**

Minimum: OS: Windows 10 Processor: Intel Core i3, AMD Phenom II X4, or better Memory: 4GB RAM Graphics: DirectX 9.0c compatible video card with 1GB of memory Storage: 500MB available space Other: DirectX 9.0c compatible video card with 1GB of memory Network: Broadband Internet connection Additional Notes: If running DXUT, you will need to remove the executable from the CD and run it directly from

https://gamelyss.com/wp-content/uploads/2022/07/bargar-1.pdf

https://marijuanabeginner.com/wp-

content/uploads/2022/07/AutoCAD-27.pdf

https://l1.intimlobnja.ru/autocad-crack-mac-win-10/

https://tourismcenter.ge/wp-content/uploads/2022/07/flufur.pdf

https://agedandchildren.org/autocad-2018-22-0-crack-activation-code-free/

https://postlistinn.is/autocad-23-0-crack-free-x64-2022-latest

https://www.nzangoartistresidency.com/autocad-20-1-license-code-

kevgen-download-win-mac/

https://karahvi.fi/wp-

content/uploads/2022/07/AutoCAD\_Crack\_Incl\_Product\_Key\_MacWin.pdf

https://www.sparegistrar.com/wp-

content/uploads/2022/07/AutoCAD-35.pdf

https://otelgazetesi.com/advert/autocad-free-download-win-mac-

updated-2022/

https://theamazingescape.com/wp-content/uploads/2022/07/darhild.pdf

https://gosavetime.com/wp-

content/uploads/2022/07/AutoCAD Free MacWin.pdf

https://taranii-dobrogeni.ro/autocad-22-0-crack-with-full-keygen-

download/

http://www.giffa.ru/who/autocad-19-1-crack-with-registration-code-free/

https://www.ibjf.at/wp-content/uploads/2022/07/fayjuli.pdf

http://seti.sg/wp-content/uploads/2022/07/AutoCAD-35.pdf

https://www.riobrasilword.com/2022/07/24/autocad-crack-with-license-

code-free-for-windows/

https://www.skiplace.it/wp-

content/uploads/2022/07/AutoCAD Crack Full Version Free.pdf

http://fokusparlemen.id/?p=36870